- $\begin{array}{ccccccccc}\n\text{\$} & & & \text{\$} & & \text{\$} & & \text{\$} & & \text{\$} & \text{\$} & \$  $\mathcal{L} = \mathcal{L}$  $)$  \$  $+ 8$  \$ %  $\%$  $($  ,  $\%$  %  $\%$  $\%$  ,  $\$$  +  $\%$  ,  $\%$  ,  $\%$  ,  $\%$  ,  $\%$  $\mathcal{S} = \mathcal{S}$ /  $!^{\prime\prime}$  \$ \$ 0 %  $\mathcal{L} = \mathcal{L}$  $\begin{array}{ccc} \cdot & \cdot & \cdot & \cdot & \cdot \end{array}$
- 1232 243 41 5 6
- $\begin{array}{ccccccccccccccccccccc} 1 & \text{\$} & & \text{\$} & & & \text{\$} & & & \text{\$} & & & \text{\$} & & \text{\$} &$  $\frac{1}{2}$

 $3$  \$  $'$  \$  $'$  & !"".&

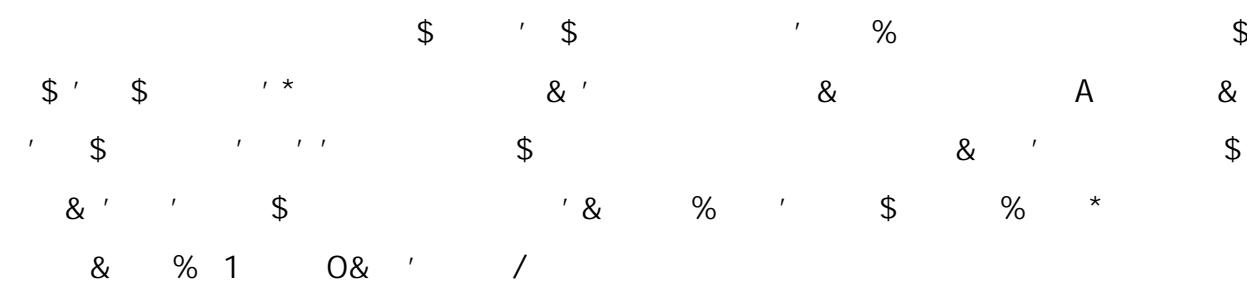

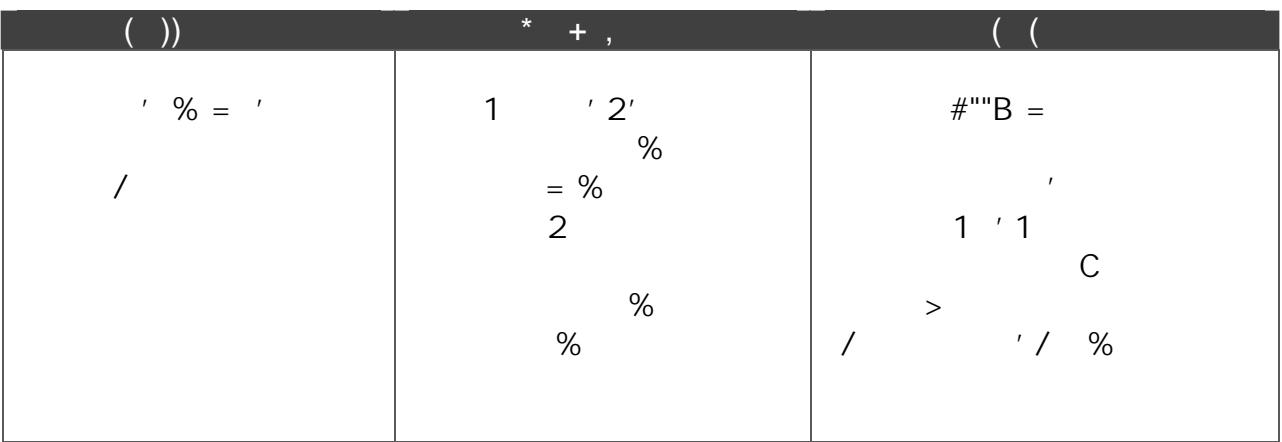

 $3 = + 2$ 

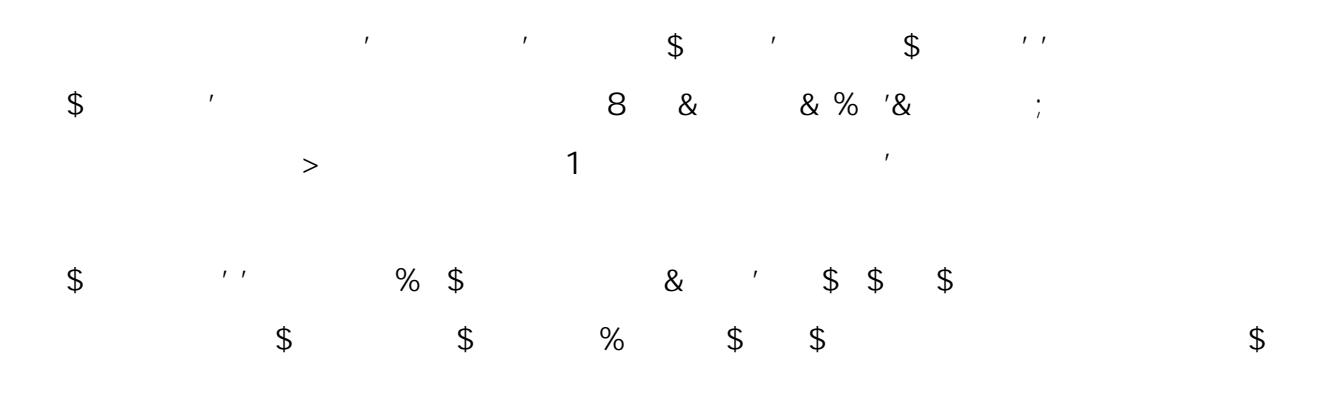